## Mato Grosso do Sul INSTITUTO PREVIDENCIA NOVA ANDRADINA

Demonstração da Dívida Fundada Interna/Externa - Anexo 16 Administração Indireta - INSTITUTO PREVIDENCIA NOVA ANDRADINA

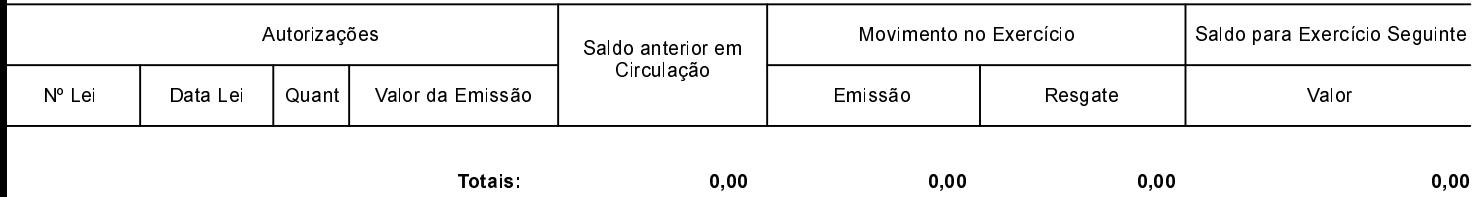

NADA À DECLARAR